## 1 Conectar os dispositivos SATA á placa base

En cada conector da placa só se pode instalar un dispositivo SATA.

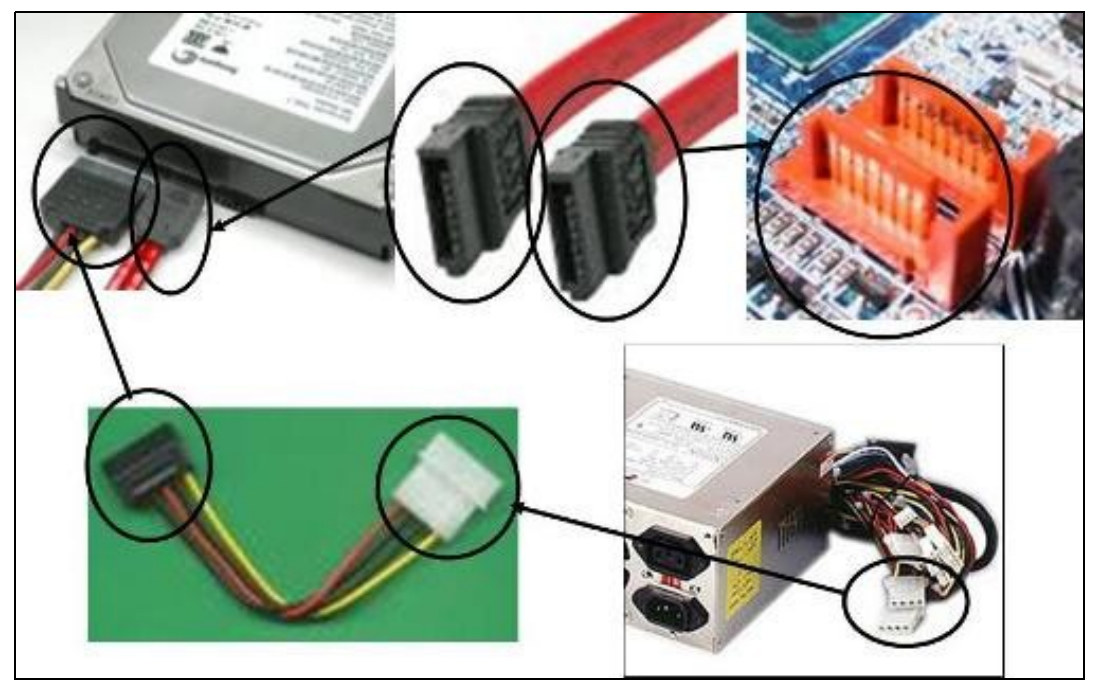

---Volver